## **PRAWA JAZDY – wykaz opłat komunikacyjnych obowiązujących od dnia 01.07.2023 r.**

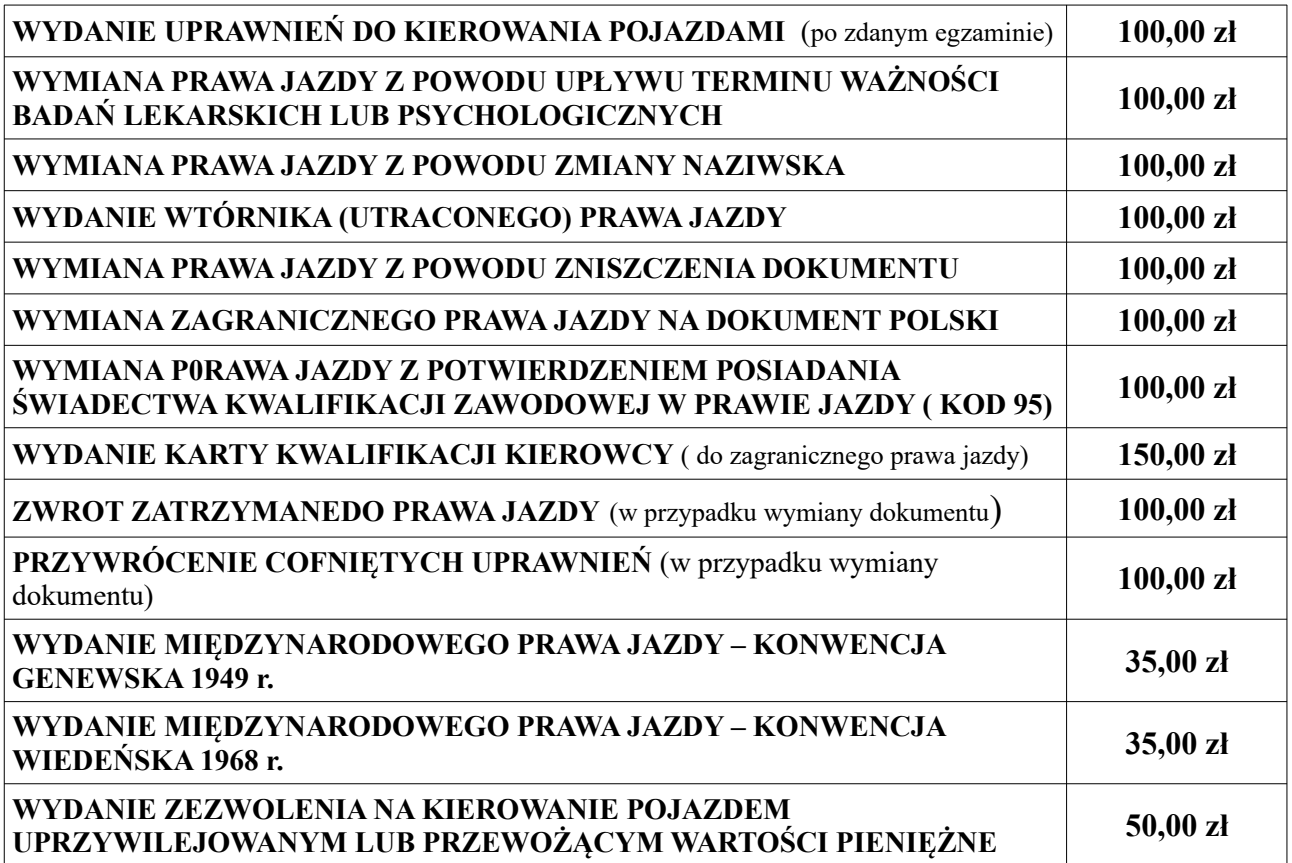

Opłatę komunikacyjną należy wnieść na rachunek **Miasta Słupska, Plac Zwycięstwa 3, 76-200 Słupsk** gotówką lub przelewem

na konto nr: **08 1140 1153 0000 2175 4200 1011.**

Wpłat gotówkowych (bez prowizji) można dokonać w kasie zlokalizowanej na terenie Urzędu Miejskiego w Słupsku lub w placówkach mBanku.

Wpłat bezgotówkowych (za pomocą karty płatniczej) można dokonać bezpośrednio przy okienku obsługi (pok. 2).

## **PRAWA JAZDY – wykaz opłat skarbowych obowiązujących od dnia 01.07.2023 r.**

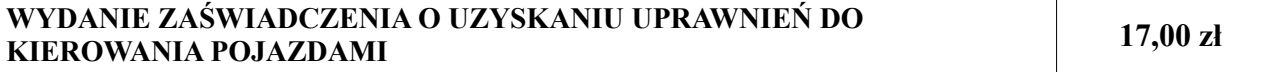

Opłatę skarbową (za zaświadczenie) należy wnieść na rachunek **Miasta Słupska, Plac Zwycięstwa 3, 76-200 Słupsk** gotówką lub przelewem na konto nr: **35 1140 1153 0000 2175 4200 1010.** 

Wpłat gotówkowych (bez prowizji) można dokonać w kasie zlokalizowanej na terenie Urzędu Miejskiego w Słupsku lub w placówkach mBanku.

Wpłat bezgotówkowych (za pomocą karty płatniczej) można dokonać bezpośrednio przy okienku obsługi (pok. 2).